**JCheck с кряком Keygen For (LifeTime) Скачать PC/Windows 2022**

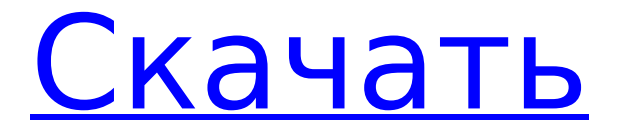

### **JCheck Crack Download For PC (Latest)**

Onion — это случайный пользовательский инструмент тестирования для Java. Он доступен по адресу Onion — это инструмент для создания пользовательских утверждений, новый тип тестового примера в Java. Onion помогает создавать утверждения со случайностью в соответствии с условиями, указанными пользователем. Лук также поддерживает JUnit. MSJ это пакет модульного тестирования Java для проверки многопоточности. Описание МСЖ: MSJ предлагает мощную среду для создания и запуска тестовых случаев. Он обеспечивает полную поддержку для наших пользователей в создании собственных тестовых случаев и использовании их в целом. MSJ включает в себя возможность легко писать, выполнять и управлять пользовательскими тестовыми примерами. Тестовые случаи, выполняемые в различных приложениях, могут быть связаны друг с другом, что позволяет выполнять их пошагово. Управление тестовыми сценариями MSJ: MSJ включает возможность определения пользовательских тестовых случаев. Он также может управлять этими тестовыми наборами, выполняя их каждый раз, когда тестовый набор был изменен. Эти тестовые примеры просто объединяются в проект. Выполнение тестового примера MSJ: MSJ позаботится о выполнении тестового примера с помощью генератора случайных чисел. Выбор тестовых случаев и генерация случайных чисел основаны на классе TestCaseCreator. MSJ Test Case Execution использует большое количество начальных значений, что позволяет пользователям гарантировать, что все их тестовые сценарии могут быть выполнены. Пользователи также могут определять свои собственные начальные значения, которые можно использовать для предотвращения проблем, таких как исправление некоторых старых тестовых случаев, которые не могли быть выполнены должным образом. Визуализация MSJ выполнения тестового примера: MSJ поддерживает визуализацию выполнения тестового примера. Визуализацию можно делать любым способом. Предусмотрены такие параметры, как строка выполнения и время. Повторение тестового случая MSJ: MSJ предлагает простой и удобный метод запуска и остановки повторения ваших тестовых случаев. MSJ Бесплатно: MSJ бесплатно! Я выпустил MSJ бесплатно. Люди могут использовать его без коммерческих ограничений. Вы можете скачать его с: 1. Что такое JCheck 2022 Crack? Это идеальная среда модульного тестирования для Java.JCheck Crack Keygen включает собственную библиотеку, графический интерфейс и проект в eclipse. JCheck прост и удобен в использовании. Он поддерживает все распространенные методы модульного тестирования.

# **JCheck Crack Activation Key (April-2022)**

JCheck был написан как простое и удобное решение для Java-программистов, которым нужна среда модульного тестирования. Sandie работает на Java и разработана Sandie Felt. Это ведущее многопоточное и многоплатформенное решение для случайного тестирования для организаций-разработчиков. Он написан на Java и имеет собственную архитектуру для всех функций случайного тестирования. RandomTest-J — это инструмент случайного тестирования на основе Java для организаций-разработчиков. RandomTest-J позволяет генерировать неограниченное количество случайных тестов и запускать их на высокой скорости. в многопоточном режиме. Он обеспечивает простоту и удобство для пользователя без необходимости написания кода XML. Проект Selenium-generated-node — это перенос поддержки узлов Zing Framework на язык программирования Java. Версия Zing Framework, с которой он совместим, должна быть не ниже 0.4.0. Доступна версия 0.5.0. TagCC — это модуль JavaCC, генератор парсеров для Java, C#, VB, COBOL и других. В этой версии добавлена поддержка генераторов парсеров рекурсивного спуска. ArrayGrid — это графический инструмент для просмотра наборов данных и управления ими. Это демонстрация набора инструментов JAWT и SWING. Он включает в себя контейнер для строк и столбцов данных, таблица для просмотра строк и столбцов, редактор ячеек для

редактирования отдельных ячеек, и массив для просмотра/редактирования всей таблицы. Он также включает в себя панель инструментов с кнопками для открытия и закрытия таблицы, кнопка «Сохранить» для сохранения текущего набора данных в файл, кнопка «Восстановить» для восстановления предыдущего сохраненного набора данных, кнопка «Разница» для отображения различий между текущим и предыдущим сохраненными наборами данных, и кнопку «Копировать» для копирования текущего набора данных в буфер обмена. Это небольшой проект по разработке простого мультимедийного проигрывателя. Цель состоит в том, чтобы проверить эффект потоковой передачи мультимедиа на основе IP. Видеоклип делится на последовательные кадры. Каждый кадр сжимается и помещается на сервер. Клиент загружает сжатый кадр и воспроизводит его в фоновом режиме. Если сервер отключается на определенное время, все кадры удаляются для экономии места на сервере. Клиент может управлять отображением времени/позиции воспроизведения загруженного кадра или нет. Эта библиотека предлагает ИЛИ 1709e42c4c

# **JCheck Crack + Torrent (Activation Code) (2022)**

JCheck предоставляет разработчикам и программистам простой в использовании инструмент случайного тестирования, который они могут использовать в своих проектах. JCheck легко интегрируется с JUnit, позволяя выполнять обычные модульные тесты. Он тестирует пользовательские спецификации, используя значительное количество тестовых случаев. JCheck — это первый проект C#, с которым я столкнулся. Он очень легкий и простой в использовании. Мы использовали функции генератора случайных чисел для генерации случайных результатов теста, и было довольно легко освоиться. Отличная работа! Майкл Мартин Великобритания JCheck — лучший инструмент случайного тестирования, который я использовал! JCheck предоставляет разработчикам простой и мощный инструмент случайного тестирования для проверки их программного обеспечения. Он достаточно мощный, чтобы тестировать пользовательские спецификации. Я использовал его для проверки производительности веб-службы WCF после ее разработки, и она прошла все тесты. И мы должны сказать, что разработчик JCheck очень дружелюбный и приятный. С ним было очень легко работать, и у нас не было проблем с его использованием. Нам понравилось! Я хочу оставить отзыв разработчику этого программного обеспечения, так как оно очень помогло, и я бы порекомендовал его другим разработчикам. Филип Грей Соединенное Королевство JCheck действительно хорош. Я думаю, что JCheck - хорошая вещь. Он прост в использовании и прост в освоении. Я научился использовать его в своих тестах почтовой системы за считанные минуты. И тогда это стало бесценной вещью для работы. Я уже использовал несколько других программ случайного тестирования, но ни одна из них не оказала никакого влияния. У этого есть, и я очень рад, что я использовал его. JCheck — отличный инструмент. Я использовал JCheck, и мне это нравится. JCheck — очень простой в использовании и очень мощный инструмент случайного тестирования, который я бы порекомендовал своим коллегам. Я определенно использовал бы это снова, если бы мне нужно было использовать инструмент случайного тестирования. Молодец JCheck! JCheck дает мне возможность сделать больше, чем я мог себе представить. Чтобы добиться успеха, вы должны работать усерднее, чем любой другой человек. JCheck позволяет мне это сделать, я просто встаю и бегу. Я использовал JCheck в своих Java-проектах, и это был очень хороший инструмент. Спасибо JCheck за вашу блестящую работу. Я действительно влюблен в

### **What's New In?**

\* Тесты пользовательского использования метода \* Более 100 поддерживаемых атрибутов для тестов \* Разбирает форматы XML/JSON \* Тесты можно условно включить с помощью утилит JCheck \* Автоматически настраивает JUnit ОБНОВИТЬ Следуйте этим инструкциям, чтобы использовать свой собственный pom.xml для включения pom JCheck в ваш POM. Клонируйте репозиторий JCheck Установите зависимости JCheck в репозиторий Maven. Добавьте следующее в ваш pom.xml (проект, содержащий тестовый код) Это создаст для вас плагин junit-jcheck-impl-X.X.jar. Если ваш проект не содержит тестов, то автоматически будут созданы следующие: Если у вас есть проект Maven с тестами JCheck, вы должны увидеть: Проект Maven с тестами JCheck Следующее, включенное в репозиторий JCheck github, включает плагин Maven, описанный выше. Обратите внимание, что подключаемый модуль настроен для работы с версией 2.23 Junit. Вы можете изменить версию, используя следующий тег. 2,23 Предварительные зависимости Примечание. Существуют дополнительные (необязательные) зависимости, необходимые для запуска тестов JCheck в проекте. Требуются следующие зависимости: JCheck 2.23 или выше Юнит4 Юнитадаптер Опционально для плагина HaProxy: Плагин Haproxy 2.x Плагин HaProxy Плагин haproxy включен в качестве дополнительной зависимости и может использоваться для тестирования HAProxy. В настоящее время нет тестов JCheck для тестирования HAProxy, но если вы хотите написать

тесты, не стесняйтесь расширять этот плагин. Плагин HaProxy запустит тестовый сервер на локальном хосте и подключится к нему. JПроверить >1.1.0-СНИМОК Юнит>4.11 ЮнитАдаптер> 1.2.1 Плагин Haproxy> 2.7.0 Это минимальная конфигурация для запуска тестов, но, похоже, она не компилируется. Его можно скомпилировать, запустив mvn install или разархивировав и запустив прилагаемый файл JCheck-2.23.1.zip. ПРИМЕЧАНИЕ. Далее предполагается, что у вас есть jdk в вашем \$PATH. Возможно, вам потребуется обновить \$PATH, чтобы включить каталог jdk. Чтобы запустить тесты,

### **System Requirements:**

Mac OS X 10.8 или выше Windows 7 или выше Поддерживаемые браузеры: Google Chrome, Microsoft Edge, Mozilla Firefox, Apple Safari. Имейте в виду, что всплывающие окна в игре могут быть заблокированы вашим браузером. Имейте в виду, что для получения наилучших результатов мы рекомендуем настроить параметры звука на «Все» в Windows. Имейте в виду, что функциональность клиента Arma 2 может быть недоступна на вашей платформе по техническим причинам. Ключевая особенность Воздушная поддержка Исследуйте мир военных